### 國立屏東大學幼兒教育學系論文結構與格式

論文基本結構包含下列各項:

(一)篇首 **(**論文為雙面列印,**3-10** 項目各獨立成頁**)**

1.封面及書背

2.空白頁

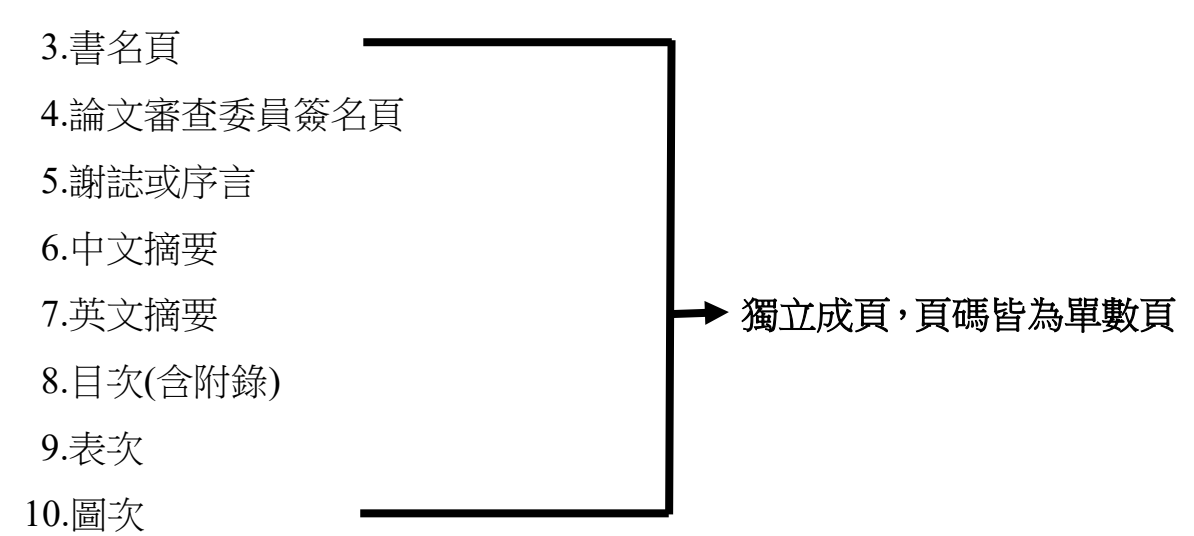

(二)本文

本文包括各章;節;壹;一;(一);1.;(1);(1), 童為獨立成頁, 頁碼 皆為單數頁

- (三)參考文獻
	- 1.中文文獻

2.英文文獻

- (四)附錄
- (五)封底**(**空白頁**)**

論文格式簡介如下:

### (一)篇首

### 論文封面及書背

可至本系網站→下載專區→碩士班→論文口試→其他參考資料項下下載範例修改,分 別有碩士班及碩士在職專班

國立屏東大學教育學院幼兒教育學系

碩士論文

Department of Early Childhood Education, College of Education **National Pingtung University Master Thesis** 

# 幼兒藝術鑑賞能力探究––以圖畫書的創作風格為例 **Exploring Children's Art Appreciation Ability by Artistic Styles of Picture Books**

鄭○○ 撰

by 000-000 Cheng

指導教授:黃○○博士

Advisor: 000-000 Huang, Ph.D.

中華民國 112 年 3 月

March 2023

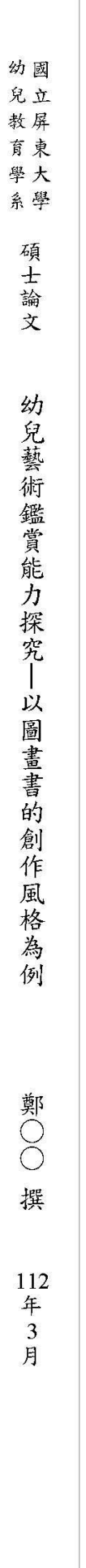

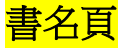

將封面之內容格式再延用,另頁面中間加入學校校徽之浮水印(學校網站→圖書館→ 畢業論文上傳→下載區)

#### 論文審査委員簽名頁

 $\overline{\phantom{a}}$ 

 $\overline{\leftarrow}$ 

研究生論文口試通過,主席、委員及系主任簽名完成後,本系會掃描一份 PDF 檔給研 究生,以利放入論文資料中 範例

 $\mathbb{R}$ 

### 國立屏東大學幼兒教育學系碩士班。

碩士論文。

研究生∶○○○

 $\sim$  10  $^{\circ}$ 

#### 論文題目。

 $\leftarrow$ 

 $\omega$ 

 $\sim$ 

本論文業經審查及口試合格特此證明。

 $\rightarrow$ 

系· 主· 任: ○○○ 博士… \_ \_ \_ \_ \_ \_ \_ →

中華民國○○○年○○月○○日→

#### 謝誌

謝誌視作者實際需要以一至二頁之內為宜,唯以一頁之內為較佳 範例

### 謝誌

#### 「標楷體」20 號粗體,置中

 ○○○○○○○○○○○○○○○○○○○○○○○○○○○○○○○○○○○ ○○○○○○○○○○○○○○○○○○○○○○○○○○○○○○○○○○○

○○○ 謹誌

2019 年 1 月

段落前應空全形字 2 格(半形字 4 格), 所有內文, 中文用 「新細明體」 12 號細體, 英文、 數字用「Times New Roman」12 號細體

#### 論文摘要

論文摘要有中、英文各一)。依研究目的、研究方法、研究結果等加以摘要敘述,以五百 字至一千字為原則。中、英文論文摘要後須附加關鍵詞三~五個。

#### 範例

### 摘要

「標楷體」20 號粗體,置中

 ○○○○○○○○○○○○○○○○○○○○○○○○○○○○○○○○○○○ ○○○○○○○○○○○○○○○○○○○○○○○○○○○○○○○○○○○ 段落前應空全形字 2 格(半形字 4 格), 所有內文, 中文用 「新細明體」 12 號細體, 英文、 數字用「Times New Roman」12 號細體

#### 範例

### **Abstract**

「Times New Roman」20 號粗體,置中

 ○○○○○○○○○○○○○○○○○○○○○○○○○○○○○○○○○○○ ○○○○○○○○○○○○○○○○○○○○○○○○○○○○○○○○○○○ 段落前應空全形字 2 格(半形字 4 格), 所有內文, 英文、數字用「Times New Roman」 12 號細體

目次

依内容章節依序排列(謝詞、摘要、Abstract、圖次、表次、章節、參考文獻及附錄) 範例

# 目次

「標楷體」20號粗體,置中

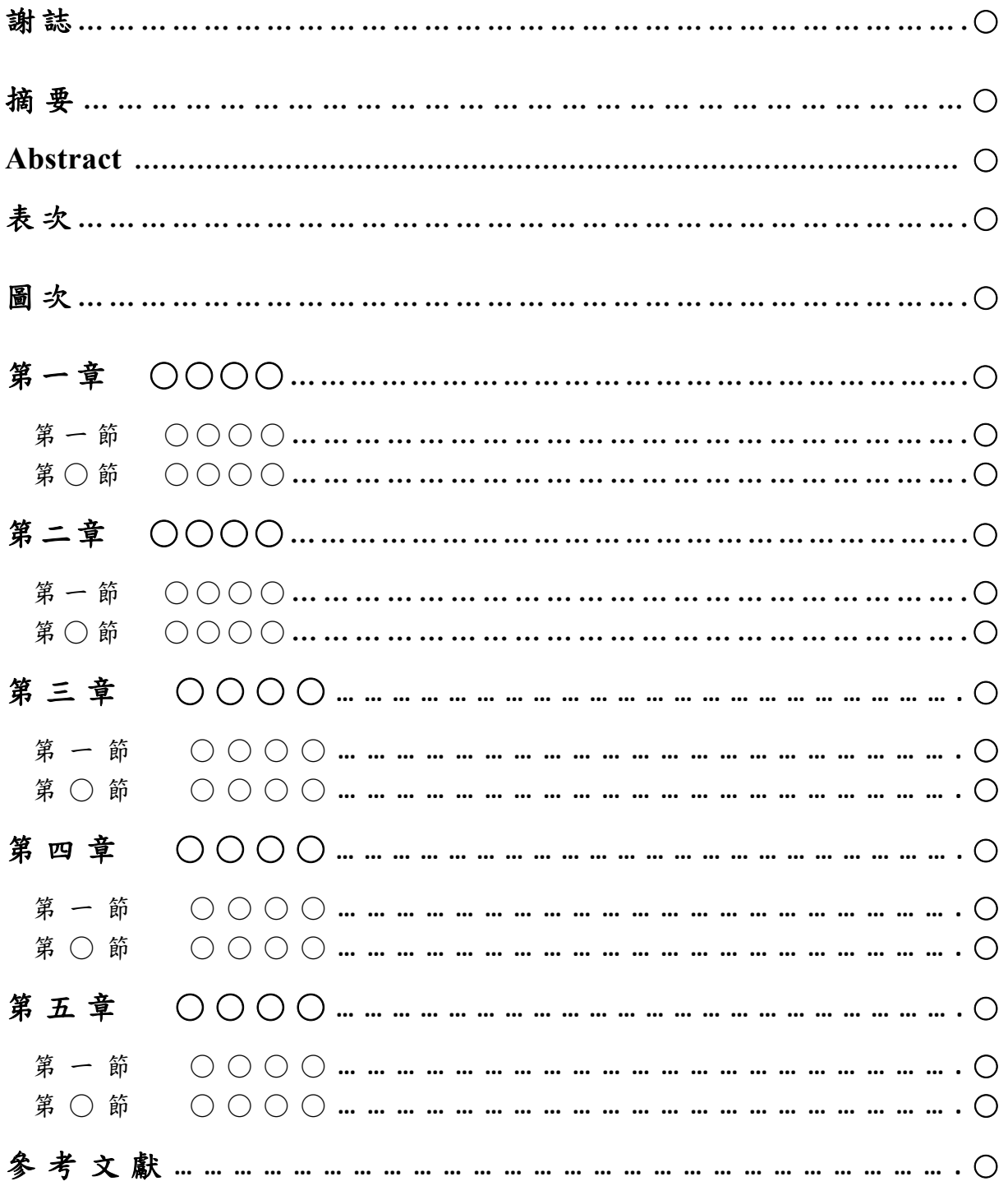

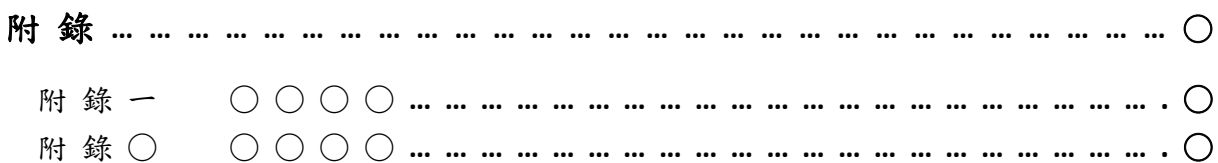

謝誌、摘要、Abstract、圖次、表次及本文(章)..等,中文用「標楷體」14號粗體,英 文、數字用「Times New Roman」14號粗體。節內縮一個全形字(半形字2格),中文用 「標楷體」12號細體,英文、數字用「Times New Roman」12號細體

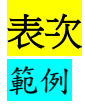

### 表次

「標楷體」20號粗體,置中

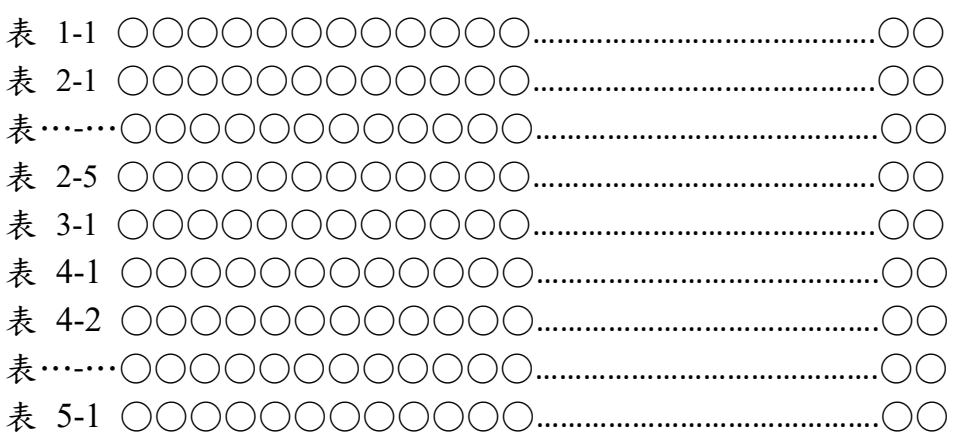

所有内文,中文用「標楷體」12號細體,英文、數字用「Times New Roman」12號細體

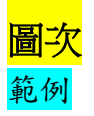

### 圖次

#### 「標楷體」20號粗體,置中

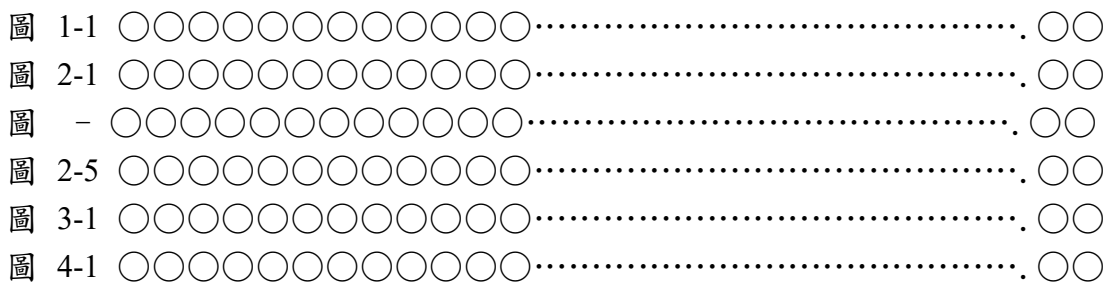

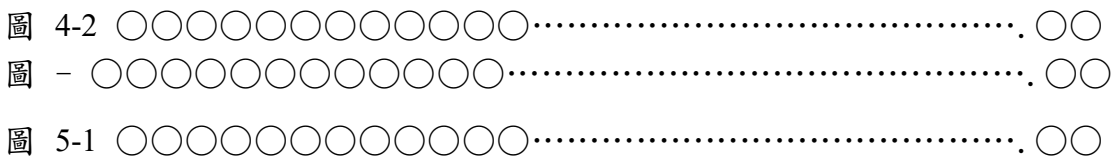

所有內文,中文用「標楷體」12號細體,英文、數字用「Times New Roman」12號細 體

### (二)本文

紙張大小:A4,水平橫書,雙面印刷

版面設定:

1.邊界設定:上 2.5 公分、下 2.5 公分、左 3 公分、右 2 公分。頁尾設定為 1.5 公分。 其步驟是:

點選版面配置→點選邊界→自訂邊界→點選版面配置→與頁緣距離回尾調整為 1.5

正文頁碼,設定於每頁正下之中央。

2.每行的字數、每頁的行數設定:一行 35 字,一頁 27 行。其步驟是:

點選版面配置→點選邊界→自訂邊界→點選文件格線→點選指定行與字元的格 線→字元數為 35,行數為 27。

段落層次與字體大小以「章;節;壹;一;(一);1.;(1);①」的層次為例:

| 段落層次  | 字號 | 字    | 體 | 備 | 註 |  |
|-------|----|------|---|---|---|--|
| 章     | 22 | 標楷體  |   |   |   |  |
| 節(壹)  | 18 | 標楷體  |   |   |   |  |
|       | 16 | 標楷體  |   |   |   |  |
| $(-)$ | 14 | 標楷體  |   |   |   |  |
| 1     | 12 | 新細明體 |   |   |   |  |
| (1)   | 12 | 新細明體 |   |   |   |  |
|       | 12 | 新細明體 |   |   |   |  |

段 落 層 次 與 字 體 規 格

 說明:1.本規格中,「節」與「壹」同一層次。如不用章、節 或僅用「章」不用「節」時,則用壹、貳、參–– 即是節、壹取其一;有節無壹,有壹無節。 2.有些研究者未將節、壹視為同一層次。

其他注意事項:

1.單獨一字不成行。

- 2.章從單數頁開始, 節(或壹)避免處於倒數五行內。比如: 第一節寫完後, 僅餘不到 五行空間,則第二節應從下一頁開始寫起,儘可能節(或壹)從另一頁起始,最 好是單數頁。
- 3.段落開始,應空全形字 2 格(半形字 4 格)。
- 4.字體變大時,上下行距會自然放大;除了每一節之節尾與下一節名稱加一行外, 其餘請勿另行調整或特意空行。

5.每行首字不要有數字或標點符號。

#### 範例

### 第一章 緒論

「標楷體」22 號粗體,置中

○○ ○○ ○○ ○○

所有內文,中文用「新細明體」12 號細體,英文、數字用「Times New Roman」12 號 細體

### 第一節 研究背景與動機

「標楷體」18 號粗體,置中 (如不用章節,或僅用章不用節而用壹、貳、參)

### 壹、研究背景與動機

「標楷體」18 號粗體,置中

一、幼兒教育

(作為標題時佔二行,前不空;如不作為標題,只佔一行,前亦不空),「標楷體」16 號粗體,靠左

(一)幼兒教育○○○○○○○○○○○○○○○○○○○○○○○○○

#### ○○○○○○○○○○○○○○○○○○○○○○○

(作為標題時,佔一行,前空一字(全形字1格,半形字2格);若標題太長時,次行與 標題第一個字對齊。),「標楷體」14 號粗體

### 幼兒教育○○○○○○○○○○○○○○○○○○○○○○○○○○○

○○○○○○○○○○○○○○○○○○○○○○○○

(作為段落文字之敘述時,第二行到邊。),「標楷體」14 號細體

 1.幼兒教育○○○○○○○○○○○○○○○○○○○○○○○○○○○○○○○ ○○○○○○○○○○○○○○○○○○○○○○○○○○○

(作為標題時,佔一行,前空二字(全形字 2 格,半形字 4 格);若標題太長時,次行與 標題第一個字對齊),「新細明體」12 號粗體

幼兒教育○○○○○○○○○○○○○○○○○○○○○○○○○○○ ○○○○○○○○○○○○○○○○○○○○○○○○○○○○○○○○○○ (作為段落文字敘述時,第二行到邊。),「新細明體」12 號細體

 (1)幼兒教育○○○○○○○○○○○○○○○○○○○○○○○○○○○○○ ○○○○○○○○○○○○○○○○○○○○○○○○○○○

(作為標題時,佔一行,前空三字(全形字 3 格,半形字 6 格);若標題太長時,次行與 標題第一個字對齊),「新細明體」12 號粗體

 幼兒教育○○○○○○○○○○○○○○○○○○○○○○○○○○○○○○ ○○○○○○○○○○○○○○○○○○○○○○○○○○○○○○

(作為段落文字之敘述時,第二行到邊),「新細明體」12 號細體

①幼兒教育○○○○○○○○○○○○○○○○○○○○○○○○○○○○○ ○○○○○○○○○○○○○○○○○○○○○○○○○○

(作為標題時,佔一行,前空四字(全形字 4 格,半形字 8 格);若標題太長時,第二行 與標題第一個字對齊),「新細明體」12 號粗體

幼兒教育○○○○○○○○○○○○○○○○○○○○○○○○○○ ○○○○○○○○○○○○○○○○○○○○○○○○○○○○○○○○○○

(作為段落文字敘述時,第二行到邊),「新細明體」12 號細體

所有標題(不論是大標題,中標題或小標題)後之文字敘述,均自次行第三字開始, 即前空二字(全形字2格,半形字4格),中文用「新細明體」12號細體,英文、數字用 「Times New Roman」12 號細體。茲將論文寫作規格舉一實例如下:

#### 範例

#### 壹、幼兒教育

幼兒教育○○○○○○○○○○○○○○○○○○○○○○○○○○○○○○○

一、幼兒教育

幼兒教育○○○○○○○○○○○○○○○○○○○○○○○○○○○○○○○

(一)幼兒教育

幼兒教育○○○○○○○○○○○○○○○○○○○○○○○○○○○○○

1.幼兒教育

幼兒教育○○○○○○○○○○○○○○○○○○○○○○○○○○○○○

(1)幼兒教育

幼兒教育○○○○○○○○○○○○○○○○○○○○○○○○○○○○○○○○

①幼兒教育

幼兒教育○○○○○○○○○○○○○○○○○○○○○○○○○○○○○

圖表編排:

表號及表名列於表上方,圖號及圖名置於圖下方。資料來源及說明,一律置於表圖下 方。 範例

表 1 ○○○

資料來源:○○○

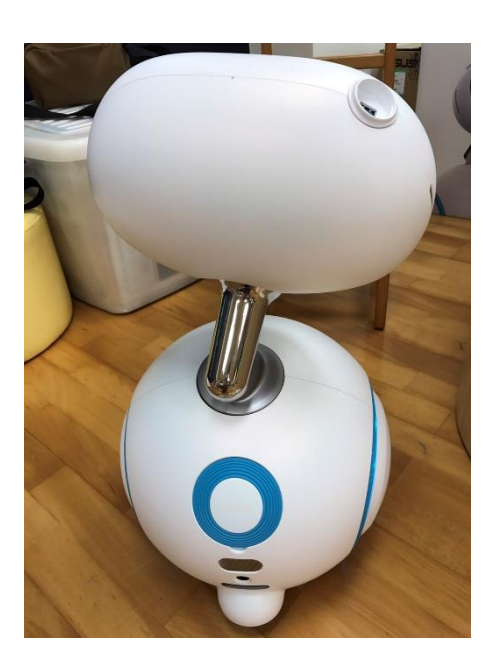

圖 1 000 資料來源:○○○

### (三)參考文獻

#### 範例

## 參考文獻

「標楷體」20 號粗體,置中

### 中文文獻

「標楷體」14號粗體,靠左

### 英文文獻

請自下一頁開始,「標楷體」14號粗體,靠左

內文請參考 APA 第七版格式

### (四)附錄

### 範例

### 附錄一 ○○○

中文用「標楷體」18 號粗體,英文、數字用「Times New Roman」18 號粗體,置中

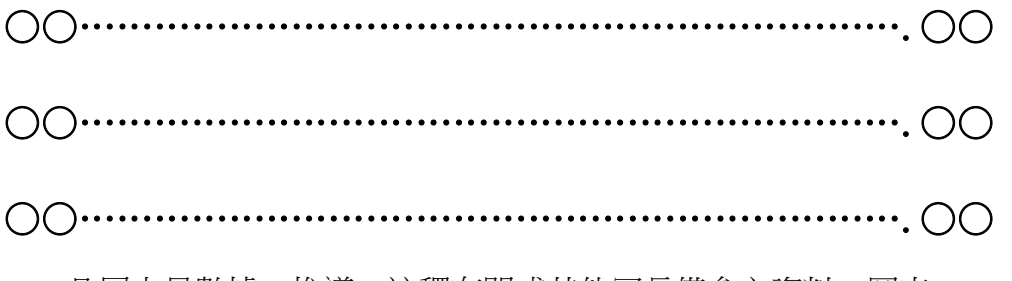

凡屬大量數據、推導、註釋有關或其他冗長備參之資料、圖表